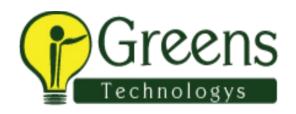

# **PHP Training Course Content**

#### Module 1 – Fundamentals

- OOPS
- Software Engineering
- SQL Queries
- Basics of Designing
- Web Programming

## Module 2 – Learning the Language

- Introduction to PHP
- PHP with Web Design
- PHP Syntax
- Variables in PHP
- Expressions
- PHP Operators
- Conditions, Events and Flows
- Loops
- PHP Functions
- PHP Arrays
- String Functions
- Date And Time Functions
- PHP Include File
- HTTP Protocol
- Header Function
- Forms And User Input
- Form Validation
- PHP \$\_Get
- PHP \$\_Post

## Module 3 – Database Connectivity

- DBMS & RDBMS
- PHP & MySQL
- MySQL Database and Queries
- Connection to MySQL Database
- Creating database and Tables in MySQL
- MySQL Data Types
- Database Terminology
- PHP MySQL Insert into
- MySQL Select
- PHP MySQL Where Clause
- PHP MySQL Order By Keyword
- Difference Between Group By and Order By
- Joins
- PHP MySQL Update
- PHP MySQL Delete Form
- Normalization

#### Module 4 – HTML

- Introduction to HTML
- HTML Elements
- HTML Tags
- HTML Anchor Tag
- Images
- HTML List
- HTML Table
- HTML Form
- HTML Events
- Div And Span

#### Module 5 – CSS

- CSS Selector
- Applying CSS
- Internal
- External
- Inline

□ Margins and Padding
□ CSS Background
□ CSS Classes and ID
□ CSS Pseudo-Classes

### Module 6 – Applicability to Industry

- PHP with MVC Architecture
- OOPS Concepts
- File System and the Server
- String Manipulation and Regular Expression
- PHP Sessions and Cookies
- PHP File Handling
- Files and Directory Access
- Reuse Code
- Handling Emails
- JavaScript
- Ajax
- Email and Security
- XML

## **Module 7 – Applicability to Industrial Projects**

- Integration with Web services
- Shopping Cart
- Embedding PHP Code into HTML Pages
- Payment Gateways Graphics
- Product Catalog

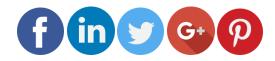

Like and follow with us for more details